## **Insert Size Histogram for All\_Reads in file NaomicfDNA4\_S3\_R1.bam**

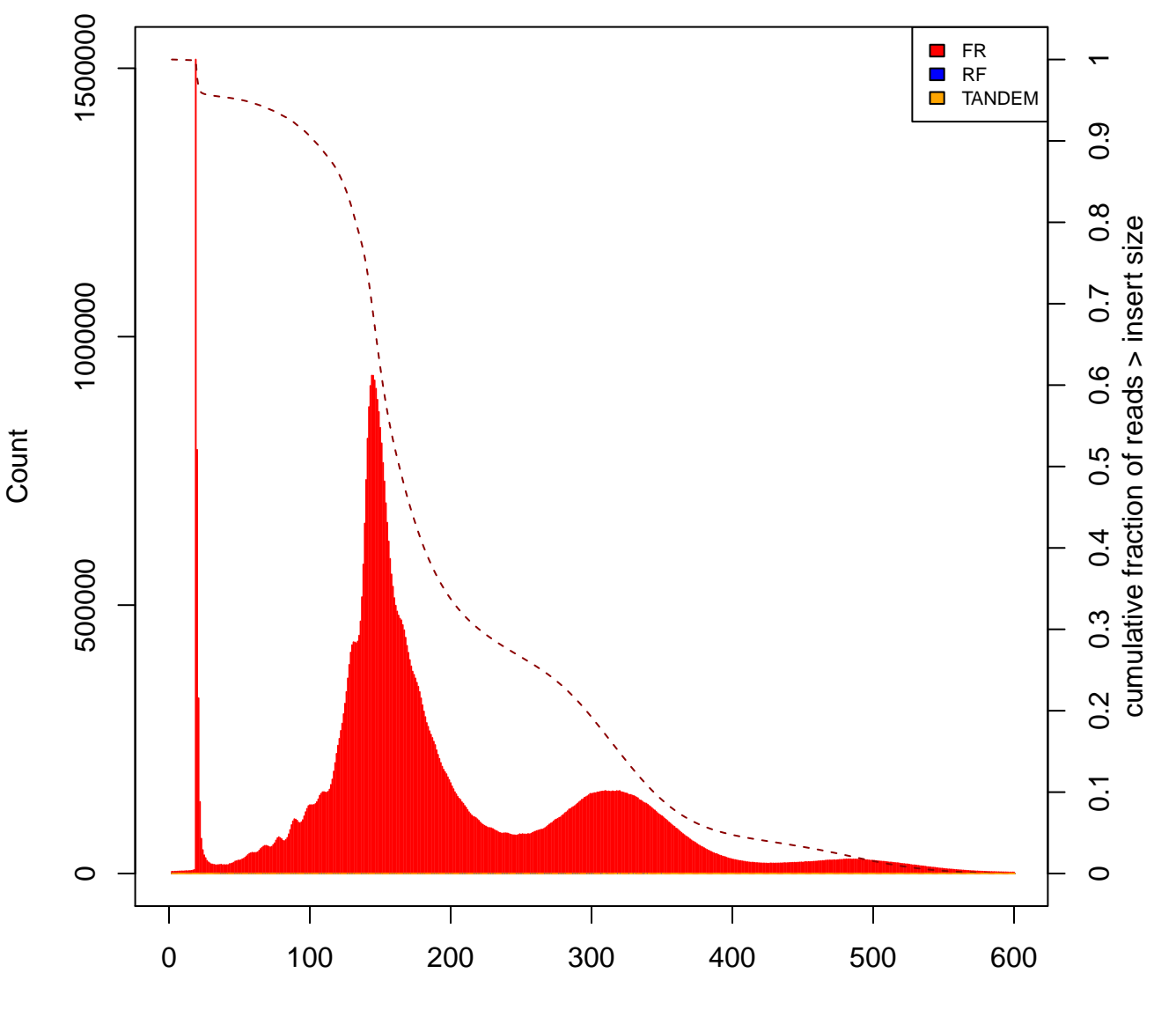

Insert Size